## **BitZinciri**

Bilgisayardaki en küçük veri Bittir. Bit bir ya 1 yada 0 alabilir. Diğer tüm veri türleri, mesala Bayt, ÇiftBayt, Karakter, Rakam vesaire belli bir adet Bitten oluşur.

Her değişkenin yapısı [Bit Operatörleri](https://www.basit.web.tr/dokuwiki/doku.php?id=bit_manipuelasyon) sayesinde okunabilir, yazılabilir, değiştirilebilir.

Basit özellikle kolaylık sağlamak için, ek olarak BitZincirini sunmaktadır. BitZinciri bir yapı taşı gibi belirlenir. Bir BitZinciri en az bir, en fazla 64 adet Bit seçeneyi sunmaktadır.

Örnek:

```
BitZinciri stilim 
     RenkliOlsun 
    CerceveliOlsun
     MetinGösterilsin 
     BaşlıkGösterilsin 
BitZinciriSon
```
Değişken biçiminde Kullanım:

```
BitZinciri stilim 
     RenkliOlsun 
     ÇerçeveliOlsun 
     MetinGösterilsin 
     BaşlıkGösterilsin 
BitZinciriSon 
Prosedür Başlat ()
     Belirle stilim verilerim
     verilerim.RenkliOlsun = Evet 
     verilerim.ÇerçeveliOlsun = Hayır 
     verilerim.MetinGösterilsin = Hayır 
     verilerim.BaşlıkGösterilsin = Evet 
ProsedürSon
```
Her Bit için ya 1 veya Evet veyada 0 veya Hayır girilebilir.

BitZinciri Özellikle yeni Obje, Bileşen tasarımlarında çok kolaylık sağlar.

BitZinciri Bloku sadedir. İçereceği Bitlere girilecek tanımlamalar dışında başka herhangi eleman kabul etmez. Bitler tanımlama esnasında daima 0 veya Hayır olarak sunulur.

From: <https://www.basit.web.tr/dokuwiki/> - **Basit Yazılım Dili Dokümantasyonu**

Permanent link: **<https://www.basit.web.tr/dokuwiki/doku.php?id=bitzinciri>**

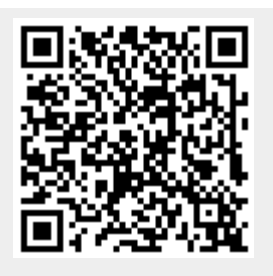

Last update: **19.01.2022 17:31**